# **QGIS Application - Bug report #13154 Feature count doesn't update**

*2015-07-25 11:25 AM - hossein arshad*

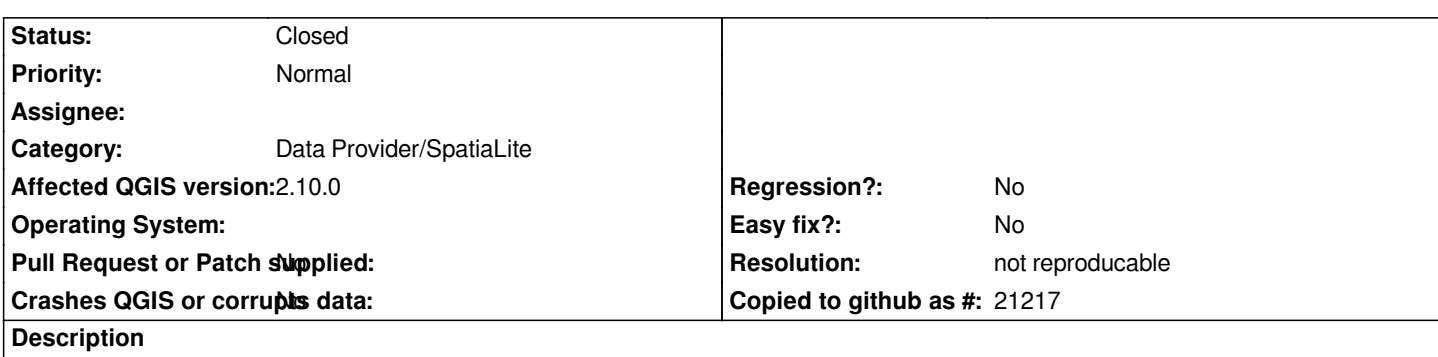

*When I add some items to the vector layer and then delete them then I run a script which looks in the vector layer and if the feature count is 0 it refills it again. but the problem is feature count is showing the previous features even though there is no feature in vector layer.*

#### **History**

## **#1 - 2015-07-27 12:42 AM - Matthias Kuhn**

*From the script you have open in the background it looks as if you are adding features directly on the provider, bypassing the layer (Using layer.dataProvider().addFeatures() instead of layer.addFeature() with startEditing() / commitChanges() ).*

*This way you change the data directly on the provider and bypass the internal mechanism to update gui elements (like canvas, attribute table) in sync and metadata like feature count may be wrong.*

## **#2 - 2015-07-30 02:19 PM - Giovanni Manghi**

- *OS version deleted (2.10.1)*
- *Operating System deleted (QGIS Pisa)*
- *Status changed from Open to Feedback*

#### **#3 - 2015-11-10 04:29 AM - Giovanni Manghi**

- *Resolution set to not reproducable*
- *Status changed from Feedback to Closed*

*Closing for lack of feedback. Reopen if necessary.*

**Files**

*Capture.JPG 167 KB 2015-07-25 hossein arshad*